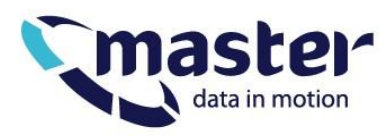

# **Technická specifikace připojení zákaznického zařízení k hostingové síti Master Internet s.r.o pomocí technologie ethernet**

Tento popis se vztahuje na výchozí nastavení portů, pokud není technicky dohodnuto jiné nastavení, vyšší počty MAC adres nebo použití spanning tree.

## **Fyzická vrstva L1**

### **Nastavení autonegociace**

Připojené zařízení musí mít ethernet port nastavený pro autonegociaci přenosové rychlosti a módu duplexu. Nastavení rychlosti a módu duplexu "natvrdo" vede v případě 100Mbps a 1000Mbps portů k duplex mismatch a k chybám v přenosu.

## **Linková vrstva L2**

#### **Povolené typy ethernet rámců**

Směrem od zákaznického zařízení přijímáme pouze ethernet rámce s tímto ethertype

- 0x0800 IPv4
- $-0x0806 ARP$
- $\bullet$  0x86dd IPv6

V případě připojení pomocí dot1q trunku

 $\bullet$  0x8100 – dot1q

Příslušný ethertype, který je transportován v dot1q musí být povoleného typu. Rámce s jiným ethertype můžou být zahazovány.

#### **Maximální počet MAC adres na port**

Na portech je nakonfigurována statická port security s maximálním počtem MAC adres vypočteným ze vzorce počet\_přidělených\_IP + 30. Ve výchozím nastavení není nastavený žádný aging naučených MAC adres.

#### **Použití pouze ethernet unicast rámců**

Z připojeného zařízení je možné posílat pouze ethernet rámce s cílovou unicast MAC adresou s výjimkou

- broadcast ARP
- ICMPv6

#### **Zakázané L2 a link-local protokoly**

- IRDP
- ICMP redirects
- **IEEE 802 Spanning Tree**
- Proprietární protkoly
	- o Discovery protocols: CDP, EDP
	- o VLAN/trunking protocols: VTP, DTP
- IGP (e.g. OSPF, ISIS, IGRP, EIGRP)
- FHRP VRRP, HSRP, GLBP
- BOOTP/DHCP
- PIM-SM
- PIM-DM
- **DVMRP**
- ICMPv6 ND-RA
- UDLD
- L2 Keepalives

Na portech je nakonfigurován BPDU guard, posílání Spanning Tree BPDU směrem ke switchi MAI je zakázáno a vede k zavření příslušného portu. Tyto rámce jsou generovány jak hardware switchi, tak software bidges, např. zařízením br v operačním systému Linux. Před připojením je nutné tento protokol vypnout, popř. na hardwarovém switchi odfiltrovat.

#### **Storm control**

Na portech je nakonfigurován storm control. Pokud počet příchozích rámců s cílovou multicast nebo broadcast MAC překročí 100pps, port se automaticky zavře na 30s. Po této době se port opět aktivuje, pokud dojde k překročení limitu, port se opět zavře.

## **Síťová vrstva L3**

#### **IPv4 arp cache**

Každý router v síti MAI obsahuje ARP cache, která může způsobit prodlevu při přesunu IP mezi MAC adresami v rámci jedné vlan a stejného L3 subnetu. Při změně MAC pro IP musíte routeru oznámit změnu - pomoci gratious ARP. V linuxu k tomu slouží nástroj send\_arp z balíku heartbeat, po přesunu IP na nový server se na novém serveru musí spustit příkaz-

send\_arp eth0 IP\_KTERA\_SE\_PRESUNULA auto not\_used not\_used

Operační systémy Windows posílají gratious ARP automaticky.

Timeout ARP cache je nastaven na 4h.

#### **IPv6 ND RA**

Naše routery neposílají IPv6 ND RA. Na RS odpovídají seznamem nakonfigurovaných prefixů s flagem no-autoconfig. Toto nastavení způsobí nakonfigurování příslušných route na zařízení, ale nedojde k auto konfiguraci IPv6 adres z těchto prefixů. Vlastní IPv6 adresy je nutné na serverech nastavit staticky, stejně jako výchozí bránu.

#### **Příklad konfigurace portu switche**

Příklad konfigurace portu serveru na switchi Cisco Catalyst s IOS

```
interface GigabitEthernetYY/ZZ
switchport access vlan XXX
 switchport mode access
switchport nonegotiate
 switchport port-security maximum 30
switchport port-security
 switchport port-security violation restrict
 spanning-tree portfast
 spanning-tree bpduguard enable
storm-control action shutdown
storm-control broadcast level pps 100
storm-control multicast level pps 100
end
```